# Le Nanoréseau, histoire et technique

par Edouard Forler

Cet article est le premier d'une série de trois que j'ai décidé d'écrire suite aux nombreux contacts que j'ai pu lier pour des raisons plutôt inattendues : en effet, il semblerait que malgré son âge vénérable, ce système suscite encore de l'intérêt. Nombre de personnes, travaillant principalement dans l'enseignement français, me contactent régulièrement pour résoudre des problèmes d'ordre technique, voire pour réinstaller des réseaux pourtant remisés à la cave. Un constat extraordinaire s'impose donc : le Nanoréseau est encore utilisé.

Ce premier article est consacré à l'histoire du réseau, il reprend principalement les présentations faites dans le livre de Gilbert Cornillet [1] et la thèse de doctorat du créateur du Nanoréseau, le Docteur Philippe Loosfelt [2].

Les articles suivants seront consacrés quant à eux à la technique, c'est-à-dire d'une part à la mise en place de ce réseau et d'autre part à certaines évolutions futures possibles, pourtant anachroniques et paradoxales.

### Présentation générale du Nanoréseau

Le Nanoréseau a été développé à l'Université des Sciences et Techniques de Lille (USTL) et plus particulièrement au CUEEP (Centre Universitaire d'Economie et d'Education Permanente) par une équipe d'enseignants, et parmi eux, Philippe Loosfelt, qui est à la base

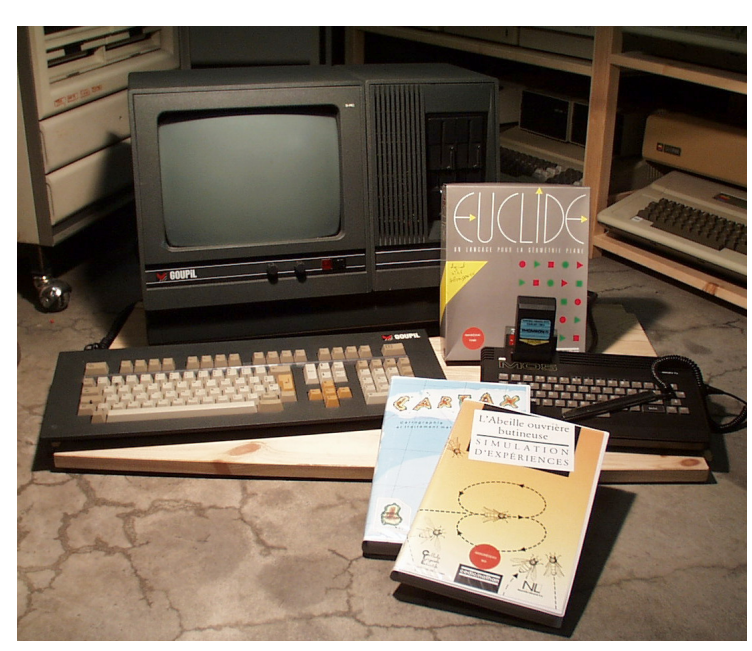

L'équipe au grand complet : le MO5 et son serveur, un Goupil G3.

de tous les choix techniques. L'idée fondamentale de ce système est de relier les micro-ordinateurs familiaux Thomson ensemble pour qu'il puissent partager des ressources communes onéreuses (mémoire de masse, imprimante et autres) et échanger des informations entre eux.

Replacé dans le contexte de l'époque (les premiers) développements datent déjà de la sortie du TO7, au début des années 1980), le projet Nanoréseau représente un véritable tour de force, tant par les solutions techniques envisagées que par le soucis de réaliser un produit abordable, à la fois sur le plan des

coûts que des infrastructures nécessaires à son implantation. A la fin des années 1970, les réseaux informatiques existants sont extrêmement coûteux tant en installation qu'en maintenance et nombres d'entre eux reposent encore sur une architectures mainframe, à savoir une machine puissante centralisant les opérations ordonnées depuis des postes terminaux. Les réseaux à échange et large débit type Token Ring ou Ethernet ne se démocratiseront pas avant la fin des années 1980.

De manière très schématique, le Nanoréseau peut être vu comme un réseau local Ethernet bas de gamme (par exemple la prise de ligne est brute avec gestion des collisions, type CSMA, par opposition au système à jeton où chaque machine obtient la parole à tour de rôle) et le protocole ressemble à TCP dans le sens où il est basé sur l'échange de paquets adressés (appelés trames), avec détection d'erreur.

Son débit maximum est de 500 Kbits/s.

Le Nanoréseau initial permet de relier un maximum de 32 machines de type Thomson MO5/TO7, compatibles PC, PC-XT et certains PC-AT, ainsi que certaines machines exotiques comme le Sil'z II et le Goupil G3, architecturées autour du processeur Z80 et du système d'exploitation CP/M. En pratique il n'est possible de relier qu'une seule machine d'un type autre que Thomson, celle-ci réalisant le rôle de serveur (tête de réseau). Il n'existe pas de moyen de relier plusieurs Nanoréseaux ensemble.

Concrètement, ce réseau s'est déployé en France essentiellement dans les écoles

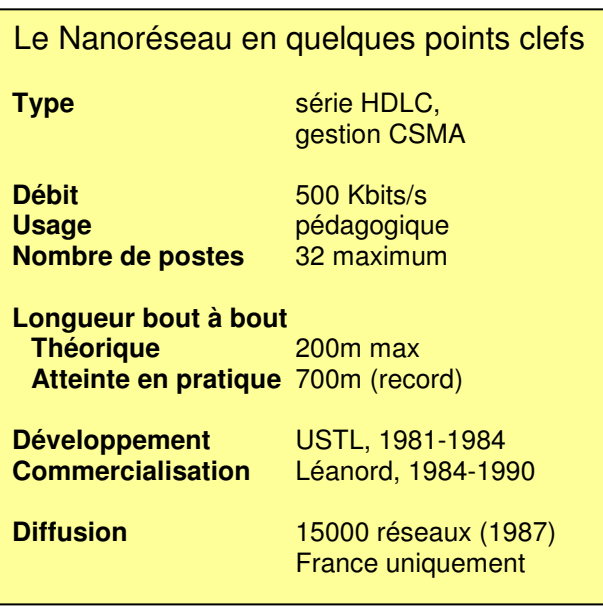

primaires et les collèges (mais aussi dans certains centres de formation et certains lycées), par l'intermédiaire du plan Informatique Pour Tous (1983-1985) [3], qui prévoyait la mise en fonction de centaines de milliers de micro-ordinateurs Thomson pour rendre l'informatique accessible et développer l'Enseignement Assisté par Ordinateur. Malheureusement, les déboires de Thomson constituèrent le coup de grâce porté à cette architecture trop centrée sur les fameux micros 8 bits. Selon Bernard Pronier, à l'époque PDG de la société Léanord, qui commercialisait le produit, le Nanoréseau était, fin 1985 et sur le plan mondial, le réseau le moins coûteux et celui qui avait mis en exploitation le plus grand nombre de points de connexion.

#### Les prémisses du Nanoréseau

Le Nanoréseau est le fruit de quatre années de travaux par approches successives. Les premières recherches pour la constitution d'un réseau reliant des machines grand public ont mené au réseau « lecteur de cassette » : prenons le cas de Thomson TO7 équipés d'une prise pour le lecteur de cassettes. Il s'agissait de relier toutes les machines par cette prise et d'exécuter un ordre SAVE en BASIC sur l'une d'entre elle (faisant donc office de serveur) et un ordre LOAD sur les autres machines.

Cette méthode fonctionnait très bien, mais limitait les échanges aux seuls fichiers BASIC et était fortement handicapée par la vitesse de transmission (900 bauds). Le projet généra tout de même un résultat commercial appelé Picoréseau et diffusé par le Comptoir du Languedoc.

Deux autres approches radicalement différentes furent ensuite envisagées : la connexion par un bus IEEE modifié (liaison parallèle), permettaient d'accéder à un même lecteur de disquette depuis plusieurs machines. Cette approche apportait un gain de vitesse important mais était handicapée par la lourdeur de la connectique.

L'autre approche consistait à relier les postes entre eux par l'intermédiaire de boîtier communicateurs réalisant une liaison série universelle. C'était la meilleure solution, mais les communicateurs risquaient de coûter plus cher que les postes desservis, ce qui était en opposition avec le cahier des charges. De cette expérience sortit qu'il fallait intégrer directement dans l'électronique du poste client un contrôleur réalisant une liaison série.

Le premier prototype de Nanoréseau reliait un serveur Léanord Sil'z II 8 bits à une série de TO7. Il simulait les ordres destinés à un lecteur de disquette en exploitant la mémoire de masse du serveur. Théoriquement, le fonctionnement vu du côté de l'utilisateur devait être le même qu'avec un lecteur de disquette. Avec l'arrivée sur le marché de machines à architecture 16 bits, il devenait évident que le surcroît de puissance de traitement offerte par un serveur 16 bits pouvait permettre l'adjonction de nouveaux services : diffusion d'applications, impression, fichiers d'échange temporaires. Ceci fut chose faite avec le remplacement du Sil'z II par un Sil'z/16, puis par le Goupil G3, toujours sous CP/M et l'IBM PC, sous MS-DOS. Ce sont ces deux dernières variantes qui furent retenues pour le produit commercial.

#### L'apogée du Nanoréseau

La commercialisation du Nanoréseau par Léanord débuta sous les meilleurs auspices dès 1984. L'annonce du plan Informatique Pour Tous par Laurent Fabius, premier ministre de l'époque, allait être un véritable coup d'accélérateur à l'implantation de réseaux pour l'enseignement assisté par ordinateur.

Bien que techniquement difficile à appréhender par les enseignants, le Nanoréseau fut vite adopté pour ses qualités pédagogiques et de nombreux éditeurs ne tardèrent pas à développer des logiciels éducatifs destinés à ce support.

Toutefois, si commercialement le Nanoréseau semblait être un succès réel, il apparaît à posteriori qu'il devait en fait être le fer de lance de la politique initiée par le gouvernement lors du plan Informatique Pour Tous et prouver la pertinence de ce plan : arrivé dans une phase de maturité suffisante, le produit fut commercialisé en hâte afin de servir les intérêts du gouvernement. Les délais imposés ont obligé à de sérieux raccourcis. Un noyau temps réel développé pour le serveur, qui offrait un gain de puissance considérable et réglait beaucoup de difficultés techniques, ne sera jamais utilisé sur le terrain.

De même, le cahier des charges prévoyait que le réseau pût fonctionner sans serveur en usage minimum. Dans le produit commercial, ce ne sera pas le cas ; Philippe Loosfelt indique à ce sujet : « Un complément BASIC minimum était intégré dans le boîtier de communication, ceci assurait une autonomie qui avait fait ses preuves et il était évident qu'il fallait garder cet avantage. Mais le moindre échec était impensable dans le cadre du plan IPT. En conséquence, [lors des développements] ce complément de BASIC a été sacrifié pour y substituer un « mini-DOS » qui devait permettre de faire tourner le Nanoréseau en cas d'incident. Quand le

système de gestion de fichiers a été opérationnel, mini-DOS a été abandonné. Mais le boîtier réseau avec sa mémoire morte était en production depuis déjà un mois… »

Si ce complément BASIC n'avait pas été sacrifié, le Nanoréseau aurait offert un niveau de service supplémentaire ; cela aurait également permis aux développeurs non intéressés par le complément, de récupérer huit précieux kilo-octets de mémoire.

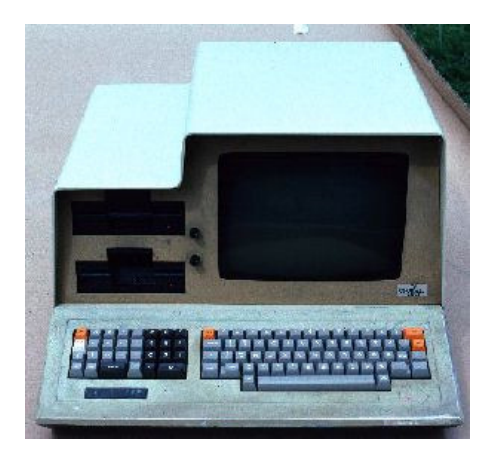

Le Sil'z II de Léanord.

La version la plus répandue du Nanoréseau est sans doute la version 3.3, encore appelée NR33. C'est en effet celle qui s'est imposée dans les collèges et les écoles primaires. Elle permettait l'accès à un serveur offrant deux lecteurs de disquette pour mémoire de masse et une imprimante. Si l'exploitation du disque dur et des sous-répertoires était déjà envisagée, celle-ci ne fera son apparition que dans la version 3.5 (ou NR35) et le produit Nanodur (un NR33 modifié) qui ne connurent qu'une diffusion confidentielle à la fin des années 1980, à une époque ou les principaux acteurs commerciaux ne songeaient déjà plus qu'à limiter les pertes engendrées par une micro-informatique française agonisante, car peu compétitive sur le plan mondial.

# La fin d'une époque

Le Nanoréseau devait rester techniquement stable jusqu'en 1990, puis aurait attendu un successeur offrant des performances nettement accrues (équivalentes à Ethernet) et ne se limitant plus au simple échange de fichiers et de données. L'abandon de la microinformatique par Thomson en 1989 et les ennuis financiers de Léanord ont en pratique sonné le glas de l'architecture. Le Nanoréseau était totalement centralisé sur les machines 8 bits Thomson, ce qui limitait les possibilités d'évolution. Philippe Loosfelt signale d'ailleurs dès 1986 que l'état de grâce de l'EAO et du Nanoréseau doit durer « tant que le MO5 durera ». Or ces machines étaient déjà techniquement obsolètes, face à des monstres tels que l'Atari ST puis l'Amiga. De plus, l'état d'euphorie lié au démarrage brillant du Nanoréseau a fait oublier que son successeur aurait dû être envisagé très vite.

Que faire dès lors des centaines de milliers de machines qui équipaient les écoles ? Un second Plan Informatique Pour Tous n'était pas envisageable, car trop long et trop coûteux. Il était préférable de laisser le matériel vieillir. Beaucoup de collèges et écoles primaires se sont retrouvés dans une situation paradoxale qui a constitué à maintenir par eux-mêmes le matériel et à travailler avec des logiciels dont le contenu éducatif restait figé, les éditeurs se séparant rapidement de la plate-forme Thomson. Malgré cela, le Nanoréseau est toujours utilisé, sans doute faute de moyens et d'alternatives abordables. L'histoire de mon émulateur Emul5, qui émule le MO5 sur un compatible PC, avec les fonctions du Nanoréseau, en est une preuve éclatante : la partie émulation du Nanoréseau a été écrite durant l'été 1998, sur la demande de M. Prunet du Centre de Formation des Apprentis de Lozère, qui, voyant leur Nanoréseau donner des signes de fatigue, souhaitait pouvoir récupérer les logiciels de haute qualité pédagogique sur les PC. Il y a environ un an, j'ai été contacté par une personne souhaitant remonter un Nanoréseau pour sa classe. Il y a quelques mois enfin, j'ai reçu un appel au secours désespéré d'un instituteur qui se demandait comment dépanner le système tout juste tombé en panne…

## Conclusion

Le but de cet article n'est pas d'être exhaustif, mais de donner un aperçu de l'histoire d'une technologie assez stupéfiante. Il y aurait encore beaucoup à dire, notamment sur le plan Informatique Pour Tous. Je renvoie donc le lecteur intéressé aux références citées en annexe, à la fois riches et passionnantes.

Il faut reconnaître que le Nanoréseau était en son temps avant-gardiste sur de nombreux points. J'ai pour ma part eu le bonheur de pouvoir utiliser ce système dans ma jeunesse entre 1984 et 1989 et je continue de penser que c'était un outil extraordinaire. Malheureusement, quelques accidents de parcours et choix techniques et commerciaux ont sérieusement handicapé le produit, qui fournissait pourtant les briques élémentaires pour un système d'EAO réellement très puissant : des applications telles que la discussion (*chat*), le courrier électronique, l'exploitation de bases de données centralisées étaient envisagées déjà à l'époque.

Un prochain article abordera le côté technique de la chose. J'y dévoilerai notamment le fonctionnement du protocole et du matériel et expliquerai comment installer et dépanner un tel système.

#### Références

- [1] **Manuel technique du Nanoréseau**, G. Cornillet, éditions CEDIC/NATHAN, 1986 Disponible online sur ftp://athena.scdi.org/pub/doc/nr33tech
- [2] **Etude et conception d'un système de communication pour l'EAO : le Nanoréseau**, thèse de doctorat de P. Loosfelt, USTL, 1986 Disponible online sur http://gfournier.free.fr, rubrique « Documentation »
- [3] **Le plan Informatique Pour Tous**, présentation des objectifs Disponible online sur http://gfournier.free.fr, rubrique « Documentation »